# Programming in Oz

Wacek Kuśnierczyk December 10., 2010

#### [Introduction to Oz](#page-1-0)

[Oz & Mozart](#page-2-0) [Playing Oz](#page-6-0)

#### [Programming in Oz: Basics](#page-10-0) mdc[, the Little Brother](#page-12-0)

#### [Programming Oz: More Features](#page-23-0)

[Last-Call Optimization and Tail-Recursion](#page-24-0) [Dataflow Variables](#page-25-0) [Concurrency, Streams, Synchronization](#page-28-0) [Lazy Evaluation](#page-35-0) [Message Passing with Ports](#page-37-0) [Relational Programming](#page-44-0)

#### <span id="page-1-0"></span>[Advanced Oz](#page-48-0)

## What is Oz?

Oz is a programming language

- ▶ conceived in 1991 by Gert Smolka at Saarland University, and
- ► subsequently developed in collaboration with Seif Haridi and Peter van Roy at SICS.

Oz is an experimental language and draws from experience in programming languages such as

- ► Prolog,
- $\blacktriangleright$  Erlang,
- <span id="page-2-0"></span>► LISP/Scheme, etc.

# Why Oz?

Oz is a multiparadigm PL and includes features such as

- $\triangleright$  imperative (stateful) and functional (stateless) programming;
- $\blacktriangleright$  data-driven (eager) and demand-driven (lazy) execution;
- $\blacktriangleright$  relational (logic) programming and constraint-propagation;
- $\triangleright$  concurrent and distributed programming,
- $\triangleright$  object-oriented programming.

This makes Oz an interesting language for teaching and research.

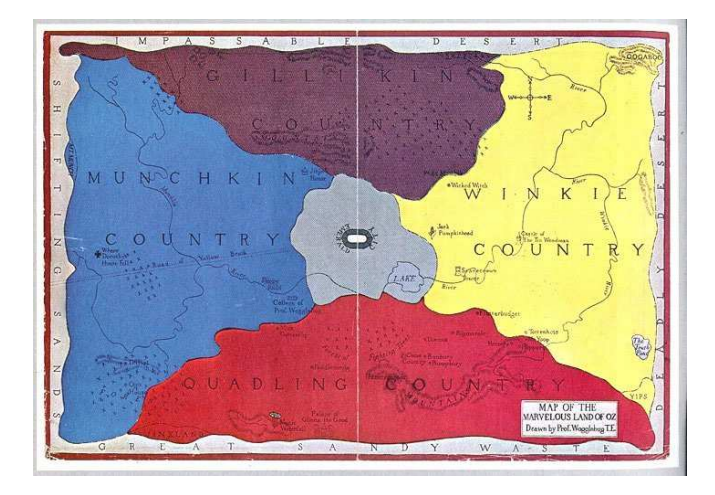

## Installing Oz

Oz is an interpreted and/or compiled language, implemented in the Mozart platform. To install Mozart,

- ▶ go to <http://www.mozart-oz.org/download>,
- $\triangleright$  choose the installation package relevant for your platform,
- $\blacktriangleright$  follow the instructions.

Mozart is pretty well documented, so you should have no problems.

 $\triangleright$  If all goes well, you should be able to start Mozart and see a message like:

Mozart Compiler 1.4.0 (20090502013126) playing Oz 3

## Playing Oz: say 'Hello!'

- $\triangleright$  open the Oz Programming Interface (OPI);<sup>1</sup>
- ▶ type <math>{\text{Browse}}</math> 'Hello!'} in the program buffer;
- ▶ type C-. C-b to execute the program.<sup>2</sup>

If all goes well, a Browser window should pop up with 'Hello!' written in it.

- ▶ You've executed your first Oz program in the interactive mode.
- $\blacktriangleright$  The syntax {...} denotes application of a function.
- $\triangleright$  Browse is a variable with a function value.
- ▶ 'Hello!' is an atom (roughly, a constant).

<span id="page-6-0"></span><sup>&</sup>lt;sup>1</sup>E.g., type oz & on the command line.

 $2$ <sup>c</sup>C-...' stands for 'control and ...'. Alternatively, type M-x (Alt-x) followed by oz-feed-buffer.

Oz code can also be compiled into a command-line executables.<sup>3</sup>

▶ Save the following code into hello.oz.

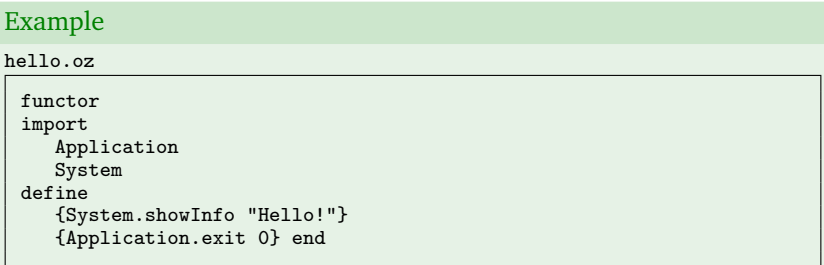

<sup>&</sup>lt;sup>3</sup>The compiled code is not native binary, but a shell script-wrapper with embedded Oz virtual machine bytecode.

## Playing Oz: say 'Hello!' again

▶ compile hello.oz into an executable, and execute it:

 $$$   $0z$   $-z$  hello  $0z$ \$ ./hello Hello!

The 'binary' is implicitly executed on the Oz virtual machine, the Oz engine. 4

 $\triangleright$  Instead of opening a separate browser window, the output is sent directly to the standard output stream.

<sup>&</sup>lt;sup>4</sup>The Oz VM can also be invoked explicitly as ozengine hello.

## More on Oz

*Concepts, Techniques and Models of Computer Programming*, 1st ed. P. van Roy, S. Haridi, MIT Press 2004

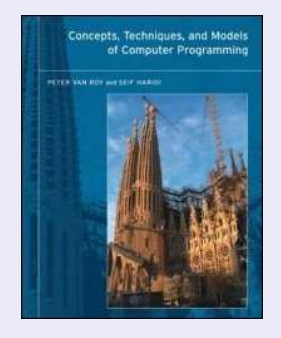

... and [online docs](http://www.mozart-oz.org/documentation).

#### [Introduction to Oz](#page-1-0)

[Oz & Mozart](#page-2-0) [Playing Oz](#page-6-0)

## [Programming in Oz: Basics](#page-10-0) mdc[, the Little Brother](#page-12-0)

#### [Programming Oz: More Features](#page-23-0)

[Last-Call Optimization and Tail-Recursion](#page-24-0) [Dataflow Variables](#page-25-0) [Concurrency, Streams, Synchronization](#page-28-0) [Lazy Evaluation](#page-35-0) [Message Passing with Ports](#page-37-0) [Relational Programming](#page-44-0)

#### <span id="page-10-0"></span>[Advanced Oz](#page-48-0)

*Programming today is a race between software engineers striving to build bigger and better idiot-proof programs, and the Universe trying to produce bigger and better idiots.*

*So far, the Universe is winning.*

Rick Cook

*If debugging is the art of removing bugs, then programming must be the art of inserting them.*

(anonymous)

Consider the task of implementing a simple, stack-based command line calculator.

- $\blacktriangleright$  mdc,<sup>5</sup> the calculator, will have a simple postfix syntax, and
- $\triangleright$  very limited functionality: basic arithmetic on integers.

#### Example

```
\frac{1}{2}./mdc -e '10 1 + p' # push 10 and 1, add, print
11
$ ./mdc <<END # likewise, using a two-line here-doc
> 101> + p> END
11
```
<span id="page-12-0"></span><sup>&</sup>lt;sup>5</sup>'mdc' stands for 'mini desktop calculator', a trivial clone of dc, a standard tool on many platforms.

mdc programs push numbers on the stack, use arithmetic to combine them, and use the command p to print the top of the stack.

## Running mdc

When called, mdc must perform a number of steps:

- read the input (from stdin, a file, or an option string);
- $\blacktriangleright$  lexemize and tokenize the input;
- $\triangleright$  interpret the input, performing
- $\triangleright$  internal operations and IO (output), as necessary.

We shall see how (some of) these steps can be implemented in Oz.

## Lexemization

The input is a string, a sequence of characters.

- $\triangleright$  We need to split it up into lexemes.
- Assume white space is a separator, everything else is lexemes.<sup>6</sup>

In our Oz implementation, we will use strings and lists of strings.

### Example

```
input: "10 1 + p"
output: ["10" "1" "+" "p"]
```
 $6$ For your own languages, don't write syntax specifications like this!

Let's implement a function that given a string returns a list of lexemes.

Example mdc-lexemize.oz fun {Lexemize Input} [String] = {Module.link ['x-oz://system/String.ozf']} in {String.split {String.strip Input unit} unit} end

Lexemize, a function of a single input (a string),

- $\triangleright$  binds a standard module to the local variable String;
- $\blacktriangleright$  uses from the module to trim and split the string into a list.<sup>7</sup>

<sup>&</sup>lt;sup>7</sup>In both cases, the atom unit means all white space is rubbish.

## Tokenization

The input is a list of strings.

 $\blacktriangleright$  We need to classify them as tokens.<sup>8</sup>

We will represent tokens as records – tagged tuples.

## Example

```
input: ["10" "1" "+" "p"]
output: [int("10") int("1") op("+") cmd("p")]
```
Each lexeme is wrapped into a record.

 $\blacktriangleright$  The record's name is a constant representing the token's class.

<sup>&</sup>lt;sup>8</sup>The lexeme-token terminology varies.

# mdc, the Little Brother *contd*

## Example

mdc-tokenize.oz

```
fun {Tokenize Lexemes}
   case Lexemes of nil then nil
   [] Lexeme|Lexemes then Token in
      if Lexeme == "p" then Token = cmd(Lexeme)elseif {Member Lexeme ["+" "-" "*" "/"]}
      then Token = op(Lexeme)
      else Token = int(Lexeme) end
      Token|{Tokenize Lexemes} end end
```
Tokenize, a function of a list of lexemes,

- $\triangleright$  uses pattern-matching to decompose the input;
- $\triangleright$  classifies and correspondingly wraps the first lexeme;
- $\triangleright$  constructs a list of tokens, calling itself recursively with the rest of lexemes.<sup>9</sup>

<sup>&</sup>lt;sup>9</sup>The base case being the empty list, of course.

We can simplify the code a little bit by using higher-order programming.

```
Example
mdc-tokenize.oz
 fun {Tokenize Lexemes}
    {Map Lexemes
     fun {$ Lexeme}
        if Lexeme == "p" then cmd(Lexeme)elseif {Member Lexeme ["+" "-" "*" "/"]} then op(Lexeme)
        else int(Lexeme) end end} end
```
▶ Tokenize maps an anonymous function onto every element in Lexemes.

### Parsing, Compilation, Interpretation

The mdc language is trivially simple.

- $\blacktriangleright$  There is virtually no need for parsing.
- $\triangleright$  We can skip compilation and interpret directly the sequence of tokens, one token at a time.

## Example

```
input: ["10" "1" "+" "p"]
interpretation: push(10)
               push(1)
               push(add(pop(), pop())
               print()
```
# mdc, the Little Brother *contd*

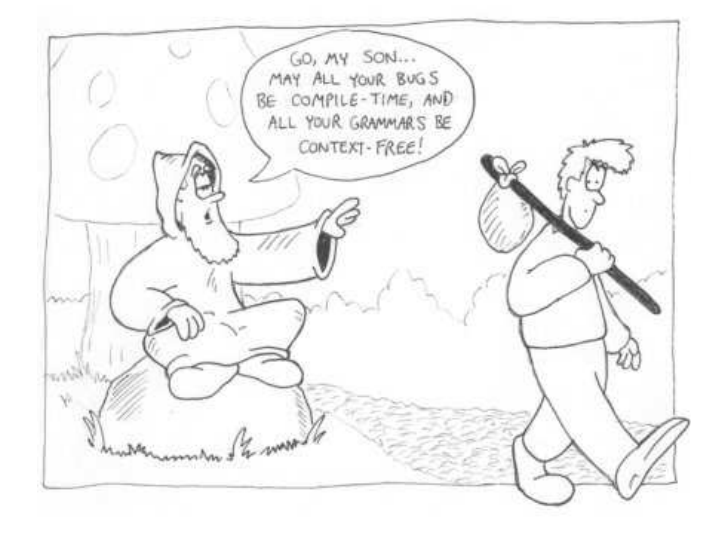

# mdc, the Little Brother *contd*

## Example

mdc-interpret.oz

```
proc {Interpret Tokens}
   proc {Interpret Stack Tokens}
      case Tokens of nil then skip
      [] int(Lexeme)|Tokens then
         {Interpret {String.toInt Lexeme}|Stack Tokens}
      [] op(Lexeme)|Tokens then Int1|Int2|Rest = Stack
         Operator = try Number.{String.toAtom Lexeme}
                    catch _ then Int.'div' end in
         {Interpret {Operator Int2 Int1}|Rest Tokens}
      \Box cmd("p")|Tokens then \text{Top}|_{-} = Stack in
         {Browse Top} {Interpret Stack Tokens} end end in
   {Interpret nil Tokens} end
```
#### Interpret is a procedure that

- $\blacktriangleright$  iteratively processes a list of tokens,
- $\blacktriangleright$  modifying the stack as necessary;
- $\triangleright$  try ... catch is used to retrieve the appropriate arithmetic function.

## Wrap-up

We've used some of the basic functionalities in Oz:

- $\blacktriangleright$  list processing,
- $\blacktriangleright$  pattern matching,
- $\blacktriangleright$  higher-order programming,
- ▶ exceptions.

Let's compile and execute mdc.<sup>10</sup>

```
s ozc -x mdc.oz
$./mdc -e '1 2 + p' # or ./mdc << '1 2 + p'$ ./mdc test.mdc # or ./mdc -f test.mdc, or ./mdc < test.mdc
$ echo '1 2 + p' | ./mdc
```
 $10$ The file mdc.oz defines an executable functor that imports our partial implementation files seen on previous slides.

#### [Introduction to Oz](#page-1-0)

[Oz & Mozart](#page-2-0) [Playing Oz](#page-6-0)

#### [Programming in Oz: Basics](#page-10-0) mdc[, the Little Brother](#page-12-0)

#### [Programming Oz: More Features](#page-23-0)

[Last-Call Optimization and Tail-Recursion](#page-24-0) [Dataflow Variables](#page-25-0) [Concurrency, Streams, Synchronization](#page-28-0) [Lazy Evaluation](#page-35-0) [Message Passing with Ports](#page-37-0) [Relational Programming](#page-44-0)

#### <span id="page-23-0"></span>[Advanced Oz](#page-48-0)

# Last-Call Optimization and Tail-Recursion

## Last Call-Optimization

Oz supports tail-recursive procedures.

Factorial is defined recursively in terms of itself:

<span id="page-24-0"></span>
$$
n!=\left\{\begin{array}{ll} 1 & \text{if } n<2\\ n\times (n-1)! & \text{otherwise} \end{array}\right.
$$

#### Example

factorial.oz

```
fun {Factorial N}
  fun {Factorial N F}
      if N < 2 then F
      else {Factorial N-1 F*N} end end in
   {Factorial N 1} end
```
Factorial runs with  $O(1)$  frame stack.<sup>11</sup>

 $11$ And is thus immune to the 'maximum recursion depth exceeded' error.

## Dataflow Variables

Oz variables are not variable. A variable can

- $\triangleright$  be unbound (have no value),
- $\triangleright$  become bound to a particular value for the rest of its lifetime.

In Oz,

- $\triangleright$  variable identifiers are lexically scoped, and
- $\triangleright$  variables are not assigned to, but rather unified.

## Example

<span id="page-25-0"></span>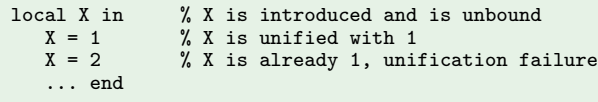

# Dataflow Variables *contd*

#### Example

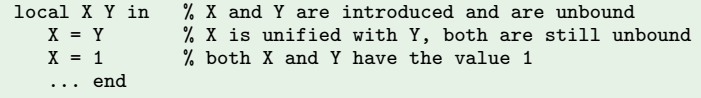

Some operations on unbound variables cause blocking.

# Example local X Y in  $X = Y + 1$  % can't bind X until Y is bound; halt ... end local X in if  $X == 0$  % can't test X it is bound; halt ... end

## Unification

When variables are unified, their values

- $\triangleright$  are compared for equality, or
- $\blacktriangleright$  are established, if necessary.

Unification works also on data structures of arbitrary complexity.<sup>12</sup>

Example

```
local
  X Y
  fun {Tree Left Right}
      t(l:Left r:Right) end in
  t(r:X 1:t(1:0 r:1) = {Tree Y t(1:2 r:3)}% X is t(l:2 r:3), Y is t(l:0 r:1)
end
```
 $12$ We've seen it in action while decomposing the stack in mdc.

## Concurrency and Synchronization

Unbound variables may be used to synchronize threads of computation.

Let's have

- ► a producer produce, and
- $\blacktriangleright$  a consumer consume

an infinite stream. 13

If the consumer is slower than the producer, the latter will be wasting resources (time, space, power).

 $\triangleright$  We can solve this roblem by having the producer wait for demand from the consumer.

<span id="page-28-0"></span><sup>&</sup>lt;sup>13</sup>Infinite streams in this context are simply endlessly growing lists.

# Concurrency, Streams, Synchronization *contd*

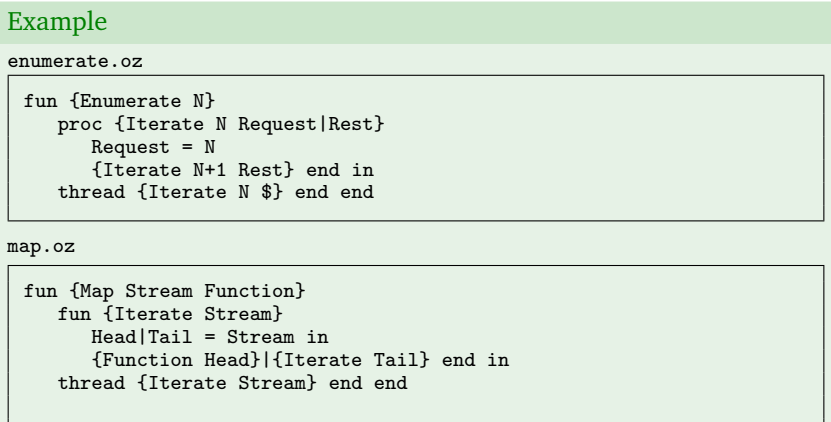

Both Enumerate and Map start separate threads of computation, but when coupled, their progress depends on each other.

# Concurrency, Streams, Synchronization *contd*

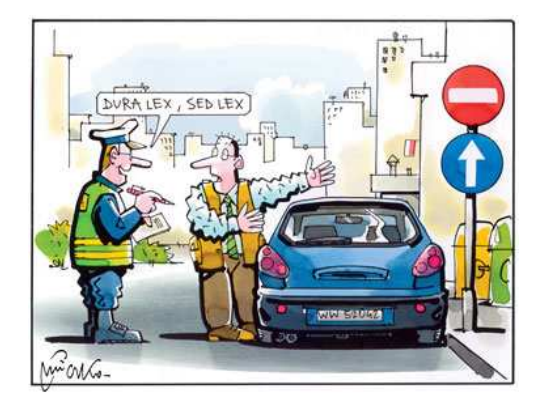

#### Example

```
local Integers Squares in
   Integers = {Enumerate 0}
   Squares = {Map Integers fun {$ N} N*N end} end
```
- 1. {Enumerate 0} starts a new thread, but no integers appear until the call to Map is executed.
- 2. When Map starts a new thread, it places an unbound variable (a Head) on the Integers stream, and halts until it becomes bound.
- 3. Enumerate reactivates, binds the Request variable, and proceeds with the rest of Integers—which is unbound and halts Enumerate again.
- 4. With Head bound, Map reactivates, places {Function Head} on the output stream Squares, and places a new request on Integers.
- 5. GOTO 3

Infinite streams can be useful for generating. . . further infinite streams.

### Being One's Own Tail

Everyone knows what a Fibonacci number is.<sup>14</sup> What is the infinite stream of Fibonacci numbers?

▶ It is the first two numbers followed by the stream of Fibonacci numbers added to itself left-shifted by one.

This trivially translates to code. . .

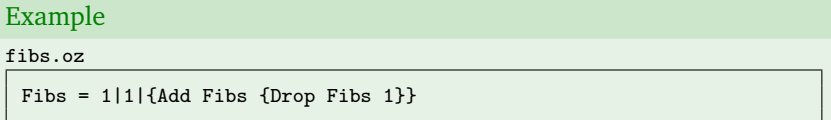

 $14$ If you don't, it is the sum of the previous two Fibonacci numbers, save for the first two  $1\overline{\text{}}\text{S}$ .

# Concurrency, Streams, Synchronization *contd*

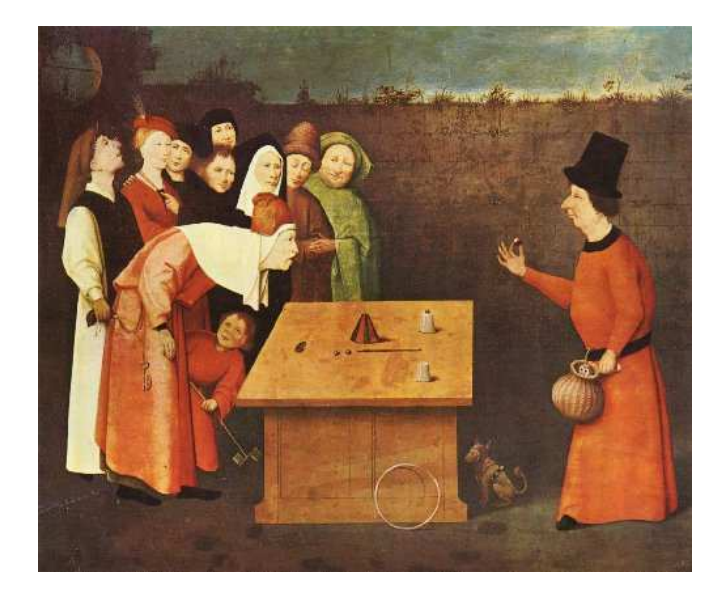

# Concurrency, Streams, Synchronization *contd*

We only need Add and Drop for this to work.

Example

add.oz

```
fun {Add Stream1 Stream2}
   case Stream1#Stream2 of (Head1|Tail1)#(Head2|Tail2)
   then thread Head1+Head2 end|{Add Tail1 Tail2} end end
```
drop.oz

```
fun {Drop _|Tail N}
   if N = 1 then Tail
   else {Drop Tail N-1} end end
```
- $\triangleright$  Add decomposes the streams into their heads and tails, adds the former (in a separate thread!)<sup>15</sup> and places on top of the recursively computed sum of the latter.
- ▶ Drop recursively skips elements from the stream, as needed.

<sup>&</sup>lt;sup>15</sup>Yes, it can add streams of yet unbound variables.

# Lazy Evaluation

Actually, we do not need all this hassle to implement infite streams.

 $\triangleright$  Guess what, it suffices to be lazy.

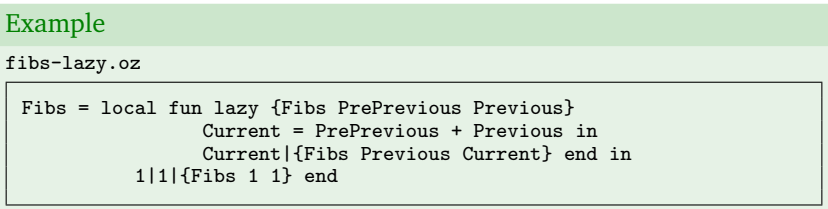

- $\triangleright$  Fibs is a local function that, given two numbers, lazily places their sum on top of the result of a call to itself.
- ► Fibs produces, in principle, and endless stream—but only as much of it as needed. 16

<span id="page-35-0"></span><sup>16</sup>The core issue is to define 'needed'.

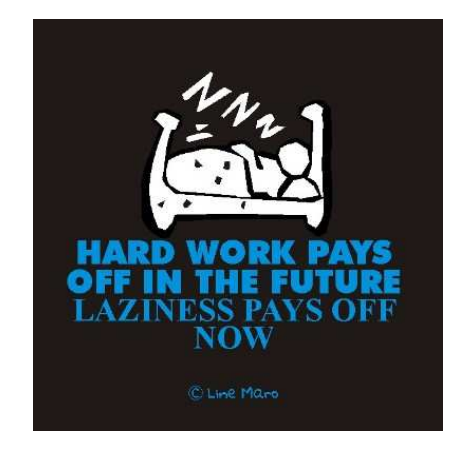

The style of communication between consumer and producer we've seen previously was inconvenient:

- $\triangleright$  explicitly adding unbound variables to the stream is both cumbersome and error-prone;
- only one producer can be extending a particular stream.<sup>17</sup>

Message Passing

Ports provide a convenient abstraction for asynchronous between-thread communication via message passing.

- ► A port is bound to a stream.
- ▶ Any thread can send a message to the port.
- $\triangleright$  Messages sent to a port are placed on the stream in a partially specified order.

<span id="page-37-0"></span> $17$ There are workarounds, but they're even more cumbersome.

#### Example

receive.oz

```
proc {Receive Messages React}
   thread {ForAll Messages React} end end
```
#### Receive is a procedure that

- $\rightarrow$  given a (potentially infinite) stream of messages,
- $\rightarrow$  applies a particular procedure to the messages, one by one, in a dedicated thread.

#### Example

```
{Receive Messages
 proc {$ Message}
    {Browse received(Message.content)} end}
```
## Message Passing with Ports *contd*

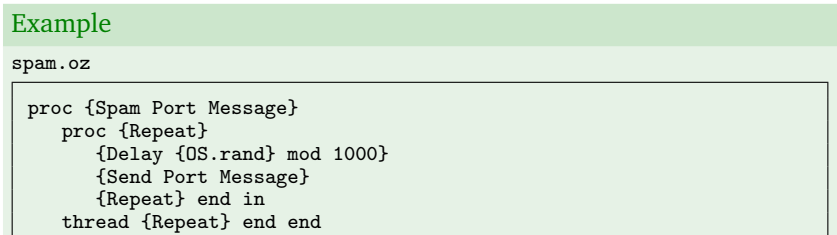

Spam is a procedure that

- $\blacktriangleright$  given a port and a message,
- $\triangleright$  repeatedly sends the message to the port, in random intervals, in a dedicated thread.

## Example

{Spam Port msg(priority:urgent content:'end the lecture')}

## Message Passing with Ports *contd*

## Example

filter.oz

fun {Filter Messages Pass} fun {Filter Message|Messages} if {Pass Message} then Message|{Filter Messages} else {Filter Messages} end end in thread {Filter Messages} end end

Filter is a procedure that

- $\triangleright$  given a stream of messages and a Boolean test function,
- ► filters out those messages that do not pass the test.

## Example

```
{Filter Messages
fun {$ Message}
   case Message of msg(priority:Priority ...)
   then Priority /= urgent end end}
```
We can actually ship unbound variables, data, and procedure objects between different Oz processes.

Example

server.oz

```
fun {Server Handle Ticket}
   Requests Port = {NewPort Requests} in
   {Pickle.save
    {Connection.offerUnlimited Port}
   Ticket}
   server(start:proc {$}
                   thread {ForAll Requests Handle} end end) end
```
Server

- $\triangleright$  creates a stream and a port,
- ▶ opens up access to the port through a connection,
- $\triangleright$  returns a (wrapped) procedure that will spawn a thread for handling the arriving messages.

#### Example

client.oz

```
fun {Client Generate Ticket}
   Port = {Connection.take
           {Pickle.load Ticket}}
   proc {Loop}
      {Send Port {Generate}}
      {Loop} end in
   client(start:proc {$}
                   thread {Loop} end end) end
```
Client

- $\triangleright$  accesses a port through a connection,
- $\triangleright$  creates a procedure that will repetitively send messages to the port,
- $\triangleright$  returns a (wrapped) procedure that will spawn a thread for actually sending the messages.

```
Example
```

```
{{Server
 proc {$ msg(Request Process Response)}
    {Browse request(Request)}
    Response = {Process Request} end
 Ticket}.start}
{{Client
 proc {$}
    Response in
    {Browse response(Response)}
     msg({OS.rand} mod 100 fun {$ N} N mod 10 Response) end
 Ticket}.start}
```
- ▶ The client sends messages containing a number, a function, and an unbound variable.
- $\triangleright$  The server applies the function to the number and binds the variable to the result.

# Relational Programming

Consider the problem of appending one list to another.

#### Example

append.oz

```
proc {Append Front Rear Whole}
   case Front of nil then Whole = Rear
   [] Head|Tail then WholeTail in
      Whole = Head|WholeTail
      {Append Tail Rear WholeTail} end end
```
Does it work relationally?

Example

<span id="page-44-0"></span>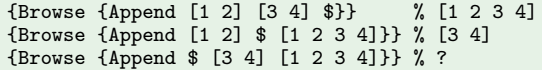

# Relational Programming

Consider the problem of appending one list to another.

#### Example

append.oz

```
proc {Append Front Rear Whole}
   case Front of nil then Whole = Rear
   [] Head|Tail then WholeTail in
      Whole = Head|WholeTail
      {Append Tail Rear WholeTail} end end
```
Does it work relationally?

Example

```
{Browse {Append [1 2] [3 4] $}} % [1 2 3 4]
{Browse {Append [1 2] $ [1 2 3 4]}} % [3 4]
{Browse {Append $ [3 4] [1 2 3 4]}} % ?
```
 $\triangleright$  In the last case, pattern matching blocks over the unbound variable Front.

However, instead of the blocking pattern matching, we can

- ► make perform a series of unifications in different search spaces, and
- $\blacktriangleright$  choose the ones that succeed.

## Example

append-or.oz

```
proc {Append Front Rear Whole}
   or Front = nil
      R_{\text{PAP}} =Whole
   [] Head FrontTail WholeTail in
      Front = Head|FrontTail
      Whole = Head|WholeTail
      {Append FrontTail Rear WholeTail} end end
```
{Browse {Append \$ [3 4] [1 2 3 4]}} % [1 2]

# Relational Programming *contd*

We can have even more fun with Append if we replace or with choice.

Example

```
{Browse
 {SolveAll
 fun {$}
    Front Rear in
    {Append Front Rear [1 2 3 4]}
    sol(Front Rear) end}
% [sol(nil [1 2 3 4])
% sol([1] [2 3 4])
% sol([1 2] [3 4])
% sol([1 2 3][4])]
% sol([1 2 3 4] nil)]
```
 $\blacktriangleright$  Much like Prolog, no?

#### [Introduction to Oz](#page-1-0)

[Oz & Mozart](#page-2-0) [Playing Oz](#page-6-0)

#### [Programming in Oz: Basics](#page-10-0) mdc[, the Little Brother](#page-12-0)

#### [Programming Oz: More Features](#page-23-0)

[Last-Call Optimization and Tail-Recursion](#page-24-0) [Dataflow Variables](#page-25-0) [Concurrency, Streams, Synchronization](#page-28-0) [Lazy Evaluation](#page-35-0) [Message Passing with Ports](#page-37-0) [Relational Programming](#page-44-0)

#### <span id="page-48-0"></span>[Advanced Oz](#page-48-0)

We have barely touched the surface, there's a lot more!

- $\blacktriangleright$  finite domain constraint programming;
- $\blacktriangleright$  distributed programming;
- $\triangleright$  object-oriented programming;
- $\triangleright$  shared-state sequential and concurrent programming;
- $\blacktriangleright$  system programming; etc.

Check out the docs, have fun.

# **Thank you!**